The resume offset computed by the command in the article is incorrect for me and does not work.

```
sudo /sbin/filefrag -v /swapfile | head -n -3 | tail -n 1 | awk ' {print $3
}'
# ^ This is incorrect
```
The correct offset is found in the following article: [https://wiki.archlinux.org/index.php/Power\\_management/Suspend\\_and\\_hibernate#Hibernation\\_into\\_s](https://wiki.archlinux.org/index.php/Power_management/Suspend_and_hibernate#Hibernation_into_swap_file) wap file

— [Aaditya Bagga](https://docs.slackware.com/wiki:user:aaditya) 2018/08/02 06:12 (UTC)

From: <https://docs.slackware.com/> - **SlackDocs**

Permanent link: **[https://docs.slackware.com/talk:howtos:slackware\\_admin:swapfile\\_hibernation](https://docs.slackware.com/talk:howtos:slackware_admin:swapfile_hibernation)**

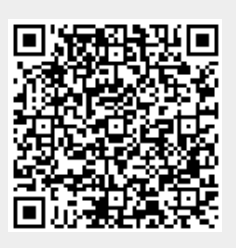

Last update: **2018/08/02 06:16 (UTC)**